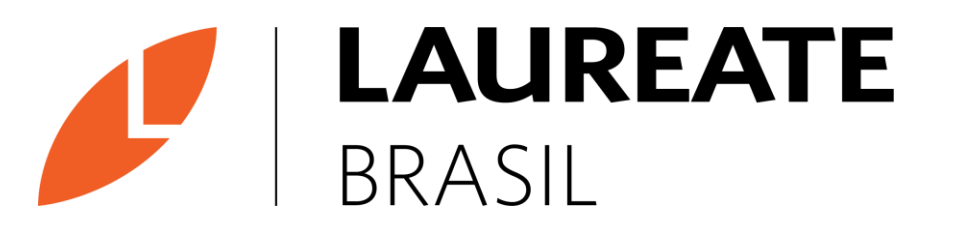

**DIRETORIA DE QUALIDADE ACADÊMICA**

## **Criação de Estudo de Caso**

Tutorial para instrumento A2

## **Instruções Gerais**

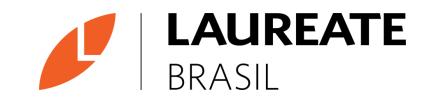

- **Disciplinas Teóricas ou Teórico-Práticas →** todos os professores deverão aplicar Estudo de Caso como instrumento de avaliação, incluindo as IES que tiveram suas provas integradoras ou testes de progresso suspensos neste semestre (UAM, UNIFACS e FMU).
- **Disciplinas Práticas ou de Projetos →** para todas as IES (exceto UAM, UNIFACS e FMU) já está prevista rubrica de avaliação da A2 no Blackboard, como parte da entrega do trabalho final. Ou seja, nada muda. Para professores da UAM, UNIFACS e FMU será necessário cadastrar a rubrica de avaliação para uma entrega parcial, que será considerada A2, como já acontece para A1 e A3. Não deve ser aplicado o Estudo de Caso para nenhuma IES para estas disciplinas.

## **Recomendações para a Produção do Estudo de Caso**

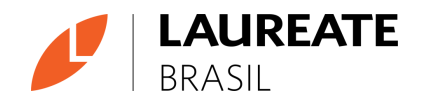

- Criar uma problematização de até duas laudas.
- Apresentar uma situação concreta e prática relacionada a área de conhecimento em questão.
- É possível apresentar uma situação-problema, um texto crítico sobre alguma inovação, tendência ou assunto atual.
- É possível utilizar vídeos curtos, filmes ou artigos científicos como base para a criação do estudo de caso, desde que contemple uma proposta de atividade estruturada e organizada, e seja feita a devida referência bibliográfica na estruturação do material.
- A proposta de análise do caso deve responder às seguintes questões: (a) O que fazer? (b) Como fazer? (c) O que entregar? O texto da proposta deve responder a essas três perguntas e deve ter nível de complexidade médio.
- É possível endereçar essa atividade em grupos de até 5 alunos, dependendo do tamanho da turma.

## **Passo a Passo para a Construção do Estudo de Caso**

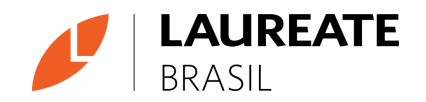

#### **CONTEXTUALIZAÇÃO**

- A contextualização refere-se a conteúdos que antecedem a proposta de atividade e dão subsídio para sua execução. Essa contextualização se utiliza de texto, imagem, infográficos, gráfico, trechos de artigo ou notícia que serviram de base para reflexão. É importante que conteúdos extraídos de terceiros estejam devidamente referenciados.
- Caso o conteúdo da contextualização seja extraído de um artigo ou de um site confiável, podemos disponibilizar o link como consulta, porém deve-se extrair o trecho essencial do qual se baseará a atividade. O estudante nunca deve ficar à mercê da internet para responder a atividade.

# **Companhia**<br>DBO Metais S/A

A DBO Metais produz caixas de câmbio de veículos de grande porte. São fabricadas mais de 05 mil unidades por dia, usando metais diversos comprados em lingotes, que são derretidos e depois moldados.

A empresa possui mais de 150 colaboradores na produção e 55 na área administrativa. Além do corpo operacional existem 15 vendedores externos que atendem a nível nacional. A planta da empresa é composta por um prédio de dois andares com aproximadamente 5000 m<sup>2</sup>. A área administrativa ocupa 1200 m<sup>2</sup>.

A planta tem 5 máquinas de moldagem que trabalham 6 dias por semana, 24 horas por dia. Há três fornos usados para derreter o metal. Os moldes são comprados de um distribuidor e são mantidos pelo departamento de estamparia. Há um departamento de manutenção com 6 colaboradores, sendo 2 por turno. Existem 8 máquinas de usinagem que funcionam 6x24 horas. O departamento de engenharia é responsável por programar as máquinas.

Existem 12 empregados na Expedição, 4 por turno. O produto é enviado para dois clientes, que

## **Passo a Passo para a Construção do Estudo de Caso**

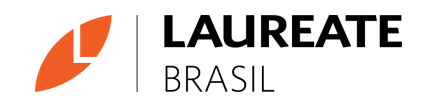

#### **PROPOSTA DE ATIVIDADE**

O texto dessa atividade deve responder algumas perguntas:

- O que o estudante irá fazer? (Exemplos: comparar; analisar; pesquisar; refletir; diferenciar...)
- Como o estudante irá fazer? (Exemplos: Por meio de uma pesquisa em sua cidade; por meio da internet; por meio de registros de imagens; por meio de uma entrevista com familiar ou em busca de bases científicas para validação de sua análise)
- O que o estudante irá entregar? (Exemplos: arquivo de texto; apresentação em PPT; arquivo de vídeo; infográfico...)

Levando em consideração o que os pais de Ana entendiam por "estudar para ser alguém na vida" e a realidade muitas vezes precárias onde ocorre o acesso à educação, faça um paralelo entre a realidade apresentada e a sociologia, cite alguns sociólogos e como suas concepções podem iluminar na compreensão e transformação da situação apresentada.

## **Passo a Passo para a Construção do Estudo de Caso**

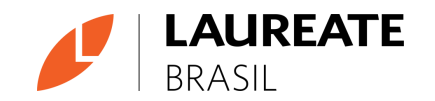

#### **REFERÊNCIAS**

• Incluir no fim do texto as referências utilizadas.

## **Referências**

ARAÚJO, E. C. de. Algoritmos: fundamento e prática. 3. ed. ampl. e atual. Florianópolis: VisualBooks, 2007.

AVILLANO, I. de C. Algoritmos e Pascal: manual de apoio. 2. ed. Rio de Janeiro: Editora Ciência Moderna Ltda, 2006.

BRAGA, G. Lógica: raciocínio lógicos em diversas situações do cotidiano. Portal Educação. Disponível em: <https://www.portaleducacao.com.br/conteudo/artigos/recursos-humanos/logica-raciociniologicos-em-diversas-situacoes-do-cotidiano/71776>. Acesso em: 25 abr. 2019.

## **Possibilidades de Formatos de Entrega**

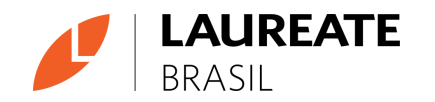

- **Texto (curto) →** Proposta de breve construção textual em que o estudante expõe suas ideias e pontos de vista acerca de um dado conteúdo.
- **Projeto** → Criação de produto ou proposta de projeto.
- **Produção artística/multimídia** → Proposta de produção criativa com aplicação e prática de conceitos.
- **Apresentação em PPT** → Proposta de construção de apresentação, por meio de imagens, fotografias, texto, entre outros recursos.
- **Mapa Mental** → Utilizado para organizar visualmente informações de modo associativo, podendo incluir conceitoschave de uma área de conhecimento, ideias ou tarefas trabalhados no fato gerador e na exploração.
- **Mapa conceitual** → Representação gráfica de um conjunto de conceitos construídos de tal forma que as relações entre eles sejam evidentes.
- **Entrevistas** → Realização de entrevista que permite identificar a aplicação prática dos conceitos vistos na exploração.
- **Pesquisa** → Proposta de ampliação dos conceitos da disciplina em fontes externas e diversas.
- **Relatórios/Resenhas** → Produção intelectual baseada em critérios pré-estabelecidos com o objetivo de sintetizar o que foi aprendido na exploração.

## **Entrega da Atividade no Blackboard**

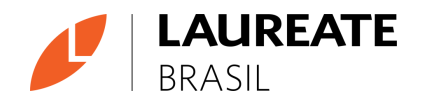

- A entrega da atividade A2 deve ser feita obrigatoriamente pelo Blackboard.
- O docente deverá criar uma atividade do tipo "Envio de Arquivo".
- Para ver o tutorial de como criar a atividade, acesse o tutorial *Como criar uma Atividade* no treinamento "Tutoriais de Uso do Blackboard e Collaborate" no Blackboard.

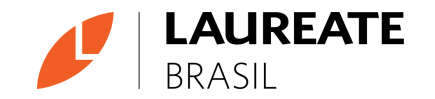

Esses são exemplos de cases que usamos na sessão Pratique e Compartilhe das disciplinas online. A exigência da parte prática tende a ser mais simples que uma avaliação pontuada nessa seção da disciplina. Assim, é preciso exigir do estudante uma entrega mais completa.

#### **Saúde:**

[https://laureatebrasil.blackboard.com/bbcswebdav/institution/laureate/conteudos/SAU\\_APLOCO\\_19/unidade\\_2/pratique\\_compartilhe/index.html](https://laureatebrasil.blackboard.com/bbcswebdav/institution/laureate/conteudos/SAU_APLOCO_19/unidade_2/pratique_compartilhe/index.html) **Arte e Humanidades:** [https://laureatebrasil.blackboard.com/bbcswebdav/institution/laureate/conteudos/EDU\\_HIBRAC\\_19/unidade\\_4/pratique\\_compartilhe/index.html](https://laureatebrasil.blackboard.com/bbcswebdav/institution/laureate/conteudos/EDU_HIBRAC_19/unidade_4/pratique_compartilhe/index.html) **Comunicação:** [https://laureatebrasil.blackboard.com/bbcswebdav/institution/laureate/conteudos/COM\\_DESPRO\\_19/unidade\\_1/pratique\\_compartilhe/index.html](https://laureatebrasil.blackboard.com/bbcswebdav/institution/laureate/conteudos/COM_DESPRO_19/unidade_1/pratique_compartilhe/index.html) **Direito:** [https://laureatebrasil.blackboard.com/bbcswebdav/institution/laureate/conteudos/DIR\\_CONVIT\\_19/unidade\\_3/pratique\\_compartilhe/index.html](https://laureatebrasil.blackboard.com/bbcswebdav/institution/laureate/conteudos/DIR_CONVIT_19/unidade_3/pratique_compartilhe/index.html) **Hospitalidade:** [https://laureatebrasil.blackboard.com/bbcswebdav/institution/laureate/conteudos/HOS\\_SEGALI\\_19/unidade\\_1/pratique\\_compartilhe/index.html](https://laureatebrasil.blackboard.com/bbcswebdav/institution/laureate/conteudos/HOS_SEGALI_19/unidade_1/pratique_compartilhe/index.html) **Negócios:**

[https://laureatebrasil.blackboard.com/bbcswebdav/institution/laureate/conteudos/NEG\\_ADPRMA\\_19/unidade\\_4/pratique\\_compartilhe/index.html](https://laureatebrasil.blackboard.com/bbcswebdav/institution/laureate/conteudos/NEG_ADPRMA_19/unidade_4/pratique_compartilhe/index.html) **Engenharia:**

[https://laureatebrasil.blackboard.com/bbcswebdav/institution/laureate/conteudos/ENG\\_AERFER\\_20/unidade\\_3/pratique\\_compartilhe/index.html](https://laureatebrasil.blackboard.com/bbcswebdav/institution/laureate/conteudos/ENG_AERFER_20/unidade_3/pratique_compartilhe/index.html) **Educação:**

[https://laureatebrasil.blackboard.com/bbcswebdav/institution/laureate/conteudos/EDU\\_FOTERR\\_19/unidade\\_1/pratique\\_compartilhe/index.html](https://laureatebrasil.blackboard.com/bbcswebdav/institution/laureate/conteudos/EDU_FOTERR_19/unidade_1/pratique_compartilhe/index.html) **Tecnologia da Informação:**

[https://laureatebrasil.blackboard.com/bbcswebdav/institution/laureate/conteudos/CTI\\_SERECO\\_19/unidade\\_1/pratique\\_compartilhe/index.html](https://laureatebrasil.blackboard.com/bbcswebdav/institution/laureate/conteudos/CTI_SERECO_19/unidade_1/pratique_compartilhe/index.html)

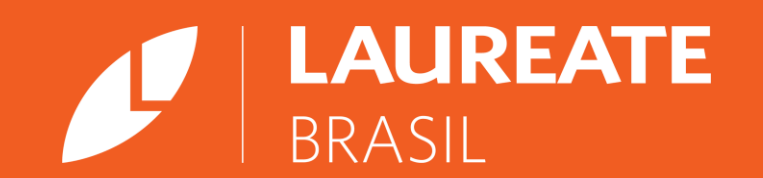

© 2020 *Laureate International Universities*® | Confidencial e Proprietário